# **IMMUTABLE PROGRAMMING WRITING FUNCTIONAL PYTHON**

Cale Pennington

@vengefulpickle

github.com/cpennington

# **COMPARE**

**Python** Mutable by default (mostly) **Haskell** Immutable by default

### **IMMUTABILITY ALLOWS LOCAL THINKING**

- 
- 
- 
- 
- 
- -
- - - -
			- -

- *# Attribute assignment* x.foo <sup>=</sup> <sup>1</sup>
- *# Item assignment*  $x['"foo" ] = 3$

```
# Methods that modify state
x.add("foo")
```

```
# Modifying an objects own attributes
self.foo = 4
```
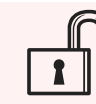

- *# Name assignment* <sup>x</sup> <sup>=</sup> <sup>1</sup>
- *# Reading attributes*  $x = self.$ foo
- *# Read-only methods*  $x = y$ . items()

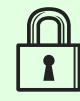

#### $object()$

- {"foo": 1}
- {"foo"}
- ["foo", "bar"]
- (i **for** i **in** range(3))

```
(object(), object())
```
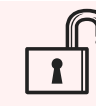

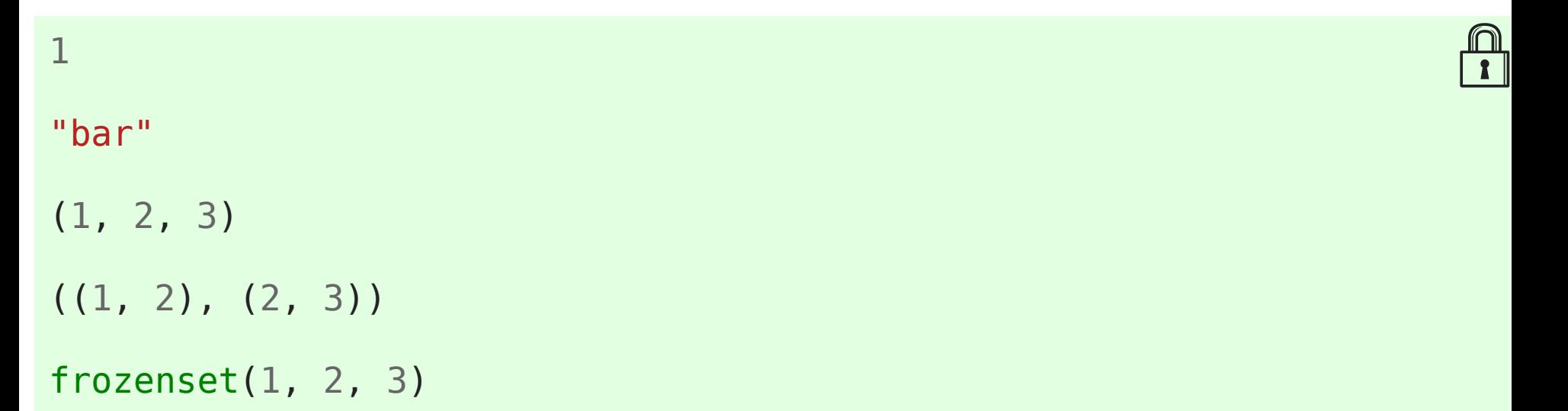

### **TOOLS FOR LOCAL THINKING**

- @property
- tuple (and namedtuple)
- Commands

# **THE SETUP GAME LOOP**

```
def
main
():
  board = Board()\Box<br>= Board()
   while not board.is_finished:
      print(board)
```
move = input(f"Player {board.player.value} move  $(x, y)$ ? ")  $x, y = move.split()$ 

board.do move(int(x),  $int(y)$ )

```
class
Board
():
 def
__init__
         (self):self.board = [[Player.NA]*3]*3]
```

```
 def do_move(self, x, y):
    if self.board[x][y] == Player.NA:
        self.board[x][y] = self.player
```
## **PROPER T Y**

```
@property
 def player(self):
 plays
= Counter
(sum
(self.board
, []))
 if plays
[Player.O
]
< plays
[Player.X]:
         return Player.O
     else:
         return Player.X
```
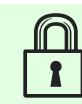

#### **def** test\_game\_end ):

test\_game\_end(self):<br>self.assertFalse(self.board.is\_finished) self.board.do\_move ( 0 , 0 ) self.assertFalse (self.board.is\_finished )

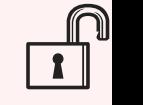

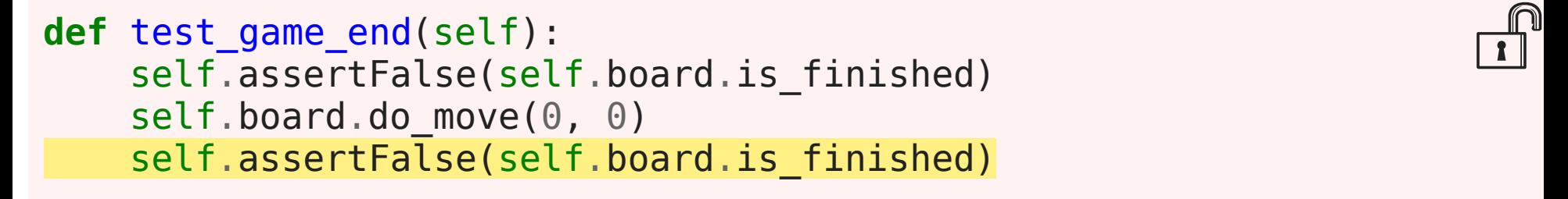

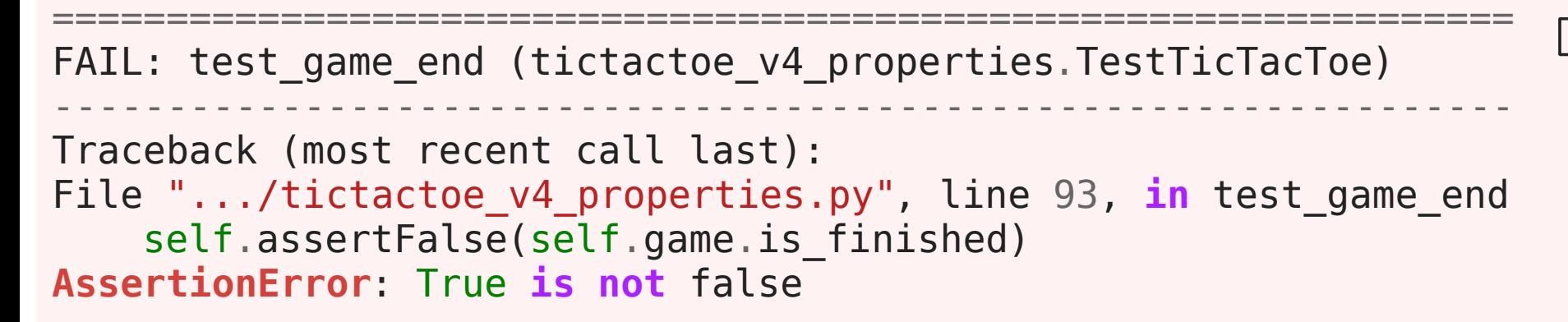

```
def
test_moves_made
   # Store the state of the board before a move
                  (self):<br>to of the beard before a mayo
   before = \{(x, y, self.board.board[x][y]) for (x, y) in ALL MOVES}
    # Make a single move
   self.board.do move(0, 0) # Store the state of the board after the move
   after = \{(x, y, self.board.board[x][y]) for (x, y) in ALL MOVES}
    # Compare the state before and after
   self.assertEqual(after - before, \{(0, 0, 0, 0)\})
   self.assertEqual(before - after, \{(0, 0, 0, 0)\}))
```

```
def
test_moves_made
   # Store the state of the board before a move
                  (self):<br>to of the beard before a mayo
   before = \{(x, y, self.board.board[x][y]) for (x, y) in ALL MOVES\} # Make a single move
   self.board.do move(0, 0) # Store the state of the board after the move
   after = \{(x, y, self.board.board[x][y]) for (x, y) in ALL MOVES}
    # Compare the state before and after
   self.assertEqual(after - before, \{(0, 0, 0, 0)\})
   self.assertEqual(before - after, \{(0, 0, 0, 0)\}))
```

```
def
test_moves_made
   # Store the state of the board before a move
                  (self):<br>to of the beard before a mayo
   before = \{(x, y, self.board.board[x][y]) for (x, y) in ALL MOVES}
    # Make a single move
   self.board.do move(0, 0) # Store the state of the board after the move
   after = \{(x, y, self.board.board[x][y]) for (x, y) in ALL MOVES}
```
 *# Compare the state before and after* self.assertEqual(after - before,  $\{(0, 0, 0, 0)\}$ ) self.assertEqual(before - after,  $\{(0, 0, 0, 0)\})$ )

```
=============================================================
FAIL: test_moves_made (tictactoe_v4_properties.TestTicTacToe) 
-------------------------------------------------------------
Traceback (most recent call last):
File ".../tictactoe v4 properties.py", line 116,
in test moves made
    self.assertEqual(after - before, \{(0, 0, 0, 0)\})
AssertionError: Items in the first set but not the second:
(1, 0, <Player.X: 'X'>)
(2, 0, <Player.X: 'X'>)
```
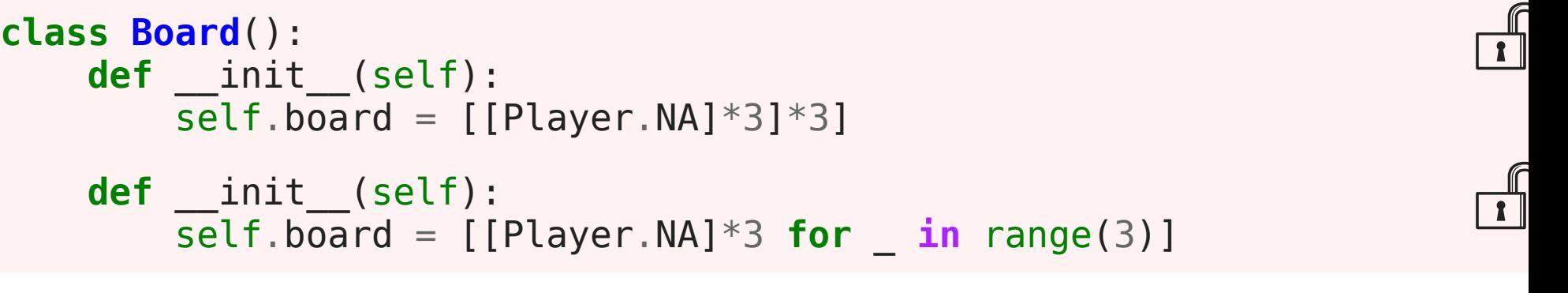

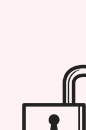

#### Spooky action at a distance

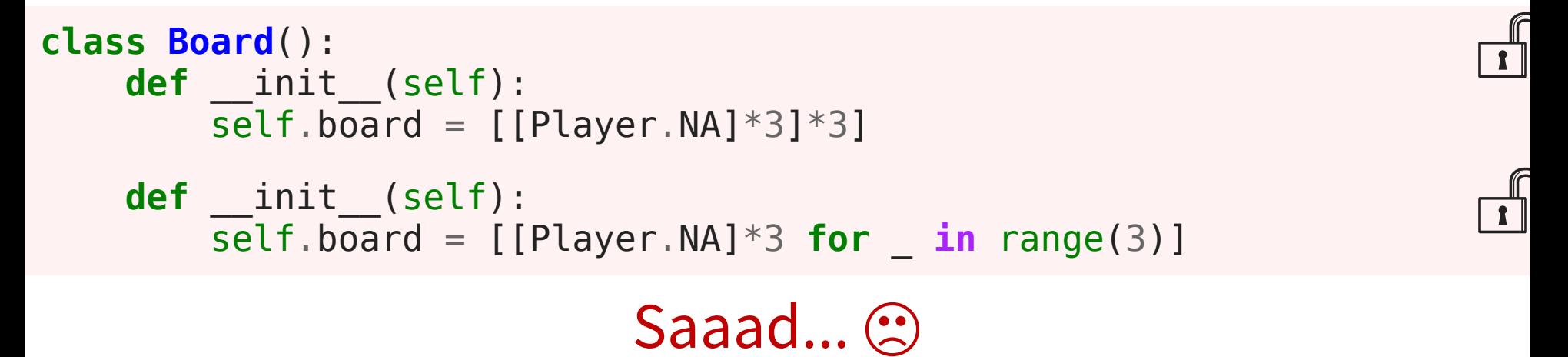

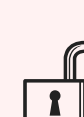

# **IMMUTABLE**

### **STORAGE**

**class Board**(): **def** \_\_init\_\_(self):  $\overline{self}.\overline{board} = ((Player.NA, )*3, )*3$ 

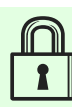

```
def
test_moves_made
   # Store the state of the board before a move
                  (self):<br>to of the beard before a mayo
   before = \{(x, y, self.board.board[x][y]) for (x, y) in ALL MOVES}
    # Make a single move
   self.board.do move(0, 0) # Store the state of the board after the move
   after = \{(x, y, self.board.board[x][y]) for (x, y) in ALL MOVES}
    # Compare the state before and after
   self.assertEqual(after - before, \{(0, 0, 0, 0)\})
   self.assertEqual(before - after, \{(0, 0, 0, 0)\}))
```

```
def test_moves_made(self):  # Store the state of the board before a move
     before = BoardState()
```
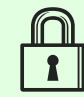

 *# Store the state of the board after the move*  $after = before.do move(0, 0)$ 

```
 # Compare the state before and after
self.assertEqual(after - before, {(0, 0, Player.X)})
self.assertEqual(before - after, {(0, 0, Player.NA)})
```
### **STORAGE**

```
class Board():
     def __init__(self):\overline{\text{self}}. \overline{\text{board}} = ((Player NA, )*3, )*3
```
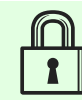

### **STORAGE**

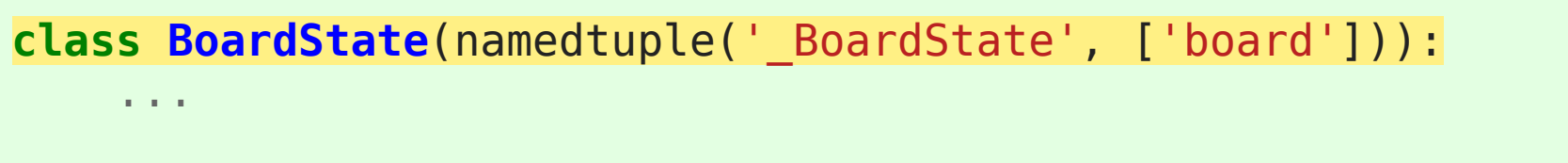

BoardState. new  $\_\_$ . defaults = (((Player.NA,  $)*3$ ,  $)*3$ , )

### **NAMEDTUPLE**

**from collections import** namedtuple

```
Widgit = namedtuple('Widgit', ['height', 'weight'])
x = Width(10, 20)x.height # 10
x.weight # 20
list(x) # [10, 20]
```
### **STORAGE**

### **class BoardState**(namedtuple('\_BoardState', ['board'])): ...

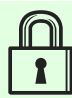

BoardState. new  $\Box$ . defaults = (((Player.NA,  $)*3$ ,  $)*3$ , )

### **A CTION**

**def** do\_move(self, x,  $\frac{d}{d}$  **if** self.(board[x][y] == Player.NA: self.board [ x][ y ] = self.player

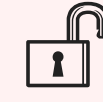

### **ACTION**

```
def do_move(self, x, y):  if self.board[x][y] == Player.NA:
          new row = replace(self.board[x], y, self.player)
          new board = replace(self.board, x, new row)
           return BoardState(new_board)
      else:
           return self
def replace(tpl, idx, value):<br> return tpl[:idx] + (value, ) + tpl[idx+1:]
```
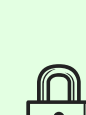

# **COMMANDS**

### **PLAYER**

```
def main():<br>states = [BoardState()]
     while not states[-1].is_finished:
         print(states[-1])
         move = input(f"Player {states[-1].player.value}: "
                       "x y to move, u to undo, "
                       "gN to revert to move N)? ")
        if move == 'u': states.pop()
         elif move.startswith('g'):
states = states[:int(move.replace('g','')) + 1]
         else:
             try:
                x, y = move.split()states.append(states[-1].do move(int(x), int(y)))
             except:
                 print("Invalid move")
```
### **PLAYER**

```
def move_human(state):
```

```
 while True:
         print(state)
        move = input(f"Player {state.player.value}: "
                      "x y to move, u to undo, "
                      "gN to revert to move N)? ")
         if move.startswith('u'):
             return Undo(1)
         elif move.startswith('g'):
 return RevertTo(int(move.replace('g',
'')) + 1)
         else:
             try:
                x, y = move.split() return Move(int(x), int(y))
             except:
                 print("Invalid move")
```
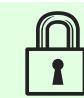

```
class Undo(namedtuple('_Undo', ['count'])):  def apply(self, board_states):
             return board_states[:-self.count]
class Move(namedtuple('_Move', ['x', 'y'])):
      def apply(self, board states):
            if board states[-1].board[self.x][self.y] == Player.NA:
                    return board_states + (
                         board states[-1].do move(self.x, self.y),
en andere de la provincia de la provincia de la provincia de la provincia de la provincia de la provincia del<br>En 1910, en 1910, en 1910, en 1910, en 1910, en 1910, en 1910, en 1910, en 1910, en 1910, en 1910, en 1910, en
             else:
                    return board_states
class RevertTo(namedtuple('_RevertTo', ['idx'])):
      def apply(self, board states):
            return board states[:self.idx]
```

```
class Undo(namedtuple('_Undo', ['count'])):  def apply(self, board_states):
             return board_states[:-self.count]
class Move(namedtuple('_Move', ['x', 'y'])):
      def apply(self, board states):
            if board states[-1].board[self.x][self.y] == Player.NA:
                    return board_states + (
                         board states[-1].do move(self.x, self.y),
entrational de la proposition de la proposition de la proposition de la proposition de la proposition de la pr<br>La proposition de la proposition de la proposition de la proposition de la proposition de la proposition de la
             else:
                    return board_states
class RevertTo(namedtuple('_RevertTo', ['idx'])):
      def apply(self, board states):
            return board states[:self.idx]
```

```
class Undo(namedtuple('_Undo', ['count'])):  def apply(self, board_states):
             return board_states[:-self.count]
class Move(namedtuple('_Move', ['x', 'y'])):
      def apply(self, board states):
            if board states[-1].board[self.x][self.y] == Player.NA:
                    return board_states + (
                         board states[-1].do move(self.x, self.y),
entrational de la proposition de la proposition de la proposition de la proposition de la proposition de la pr<br>La proposition de la proposition de la proposition de la proposition de la proposition de la proposition de la
             else:
                    return board_states
class RevertTo(namedtuple('_RevertTo', ['idx'])):
      def apply(self, board states):
            return board states[:self.idx]
```

```
def test_revert(self):  self.assertEqual(
           RevertTo(2).apply(self.states),
           self.states[:2]
\overline{\phantom{a}}def test_inverse(self):
     start = (BoardState(),) for x in range(3):
           for y in range(3):
                self.assertEqual(
                     Undo(1).apply(Move(x, y).apply(start)),
                     start
) and the contract of \mathcal{L}
```
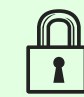

## **LOOP**

```
player_types = [move_human, move_random]<br>players = {
    Player.X: player types[x choice],
    Player.O: player types[y choice],
 }
states = (BoardState(), ) while not states[-1].is_finished:
     move = players[states[-1].player](states[-1])
     states = move.apply(states)
```
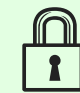

### **RANDOM**

 $\begin{array}{ll}\n\text{def move\_random}(\text{state}) : & \qquad \qquad \Box \\
x = \text{randrange}(3)\n\end{array}$ y = randrange ( 3 )

**return** Move(x, y)

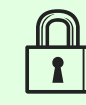

# **ITERATION**

### **SEARCH**

```
def
depth_first
(
board
   if board is
None
:
                  =None):
      board = Board() yield board
    for x, y in ALL_MOVES:
       if board》.board[x][y] != Player.NA:board.do move(x, y) try:
               yield from depth_first(board)
           finally:
              board.board[x][y] =Player.NA
                        Saaad... (2)
```
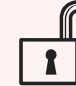

### **SEARCH**

```
def
depth_first
(
board
   if board is
None
:
                  =None):
      board = Board() yield board
    for x, y in ALL_MOVES:
      if board.board[x][y] != Player.NA:old board = [list(boad.boad[x]) for x in range(3)]
          board.do move(x, y) try:
              yield from depth_first(board)
           finally:
              board.board = old.
```
### **SEARCH**

```
def
depth_first
(
board
   if board is
None
:
                  =None):
      board = Board() yield board
    for x, y in ALL_MOVES:
      if board.board[x][y] != Player.NA:old board = [list(boad.boad[x]) for x in range(3)]
          board.do move(x, y) try:
              yield from depth_first(board)
           finally:
             board.board = old.
```
Saaad... (2)

### **SEARCH**

```
def depth_first(state=None):  if state is None:
          state = BoardState()
     yield state
     for x, y in ALL_MOVES:
         next state = state.do move(x, y)
         if state != next state:
              yield from depth_first(next_state)
```
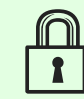

### **FILTER**

```
def depth_first_filter(filter_fn, state=None):  if state is None:
         state = BoardState()
     yield state
    next states = (state.do move(x, y) for x, y in ALL MOVES)
     next_states = (next_state for next_state in next_states
                    if state != next state)
    next states = filter_fn(state, next_states)
     for next_state in next_states:
        yield from depth first filter(filter fn, next state)
```
### **FILTER FUNCTION**

```
def filter_finished(state, next_states):  if state.winner is not None:
            return
      else:
            yield from next_states
```
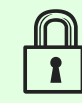

### **MAIN**

```
winning_states = \{ Player.X: [],
     Player.O: [],
     Player.NA: [],
}
for state in depth first filter(filter finished):
     if state.winner is not None:
        winning states[state.winner].append(state)
print("O wins", len(winning_states[Player.O]))
print("X wins", len(winning_states[Player.X]))
print("Tie", len(winning_states[Player.NA]))
```
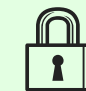

### **RESULTS**

> python tictactoe\_v8\_all\_games.py 0 wins 77904 X wins 131184 Tie 46080

### **IMMUTABILITY ALLOWS LOCAL THINKING**

- 
- 
- 
- 
- -
- 
- -

### **TOOLS FOR LOCAL THINKING**

- @property
- tuple (and namedtuple)
- Commands

# **QUESTIONS?**

# **REFERENCES**

#### Talk: [bit.ly/immutable-python-pres](http://bit.ly/immutable-python-pres)

Source Code: [bit.ly/immutable-python-src](http://bit.ly/immutable-python-src)